## **Пошаговая инструкция Текущий ремонт ОС (некапитализируемый) в 1С**

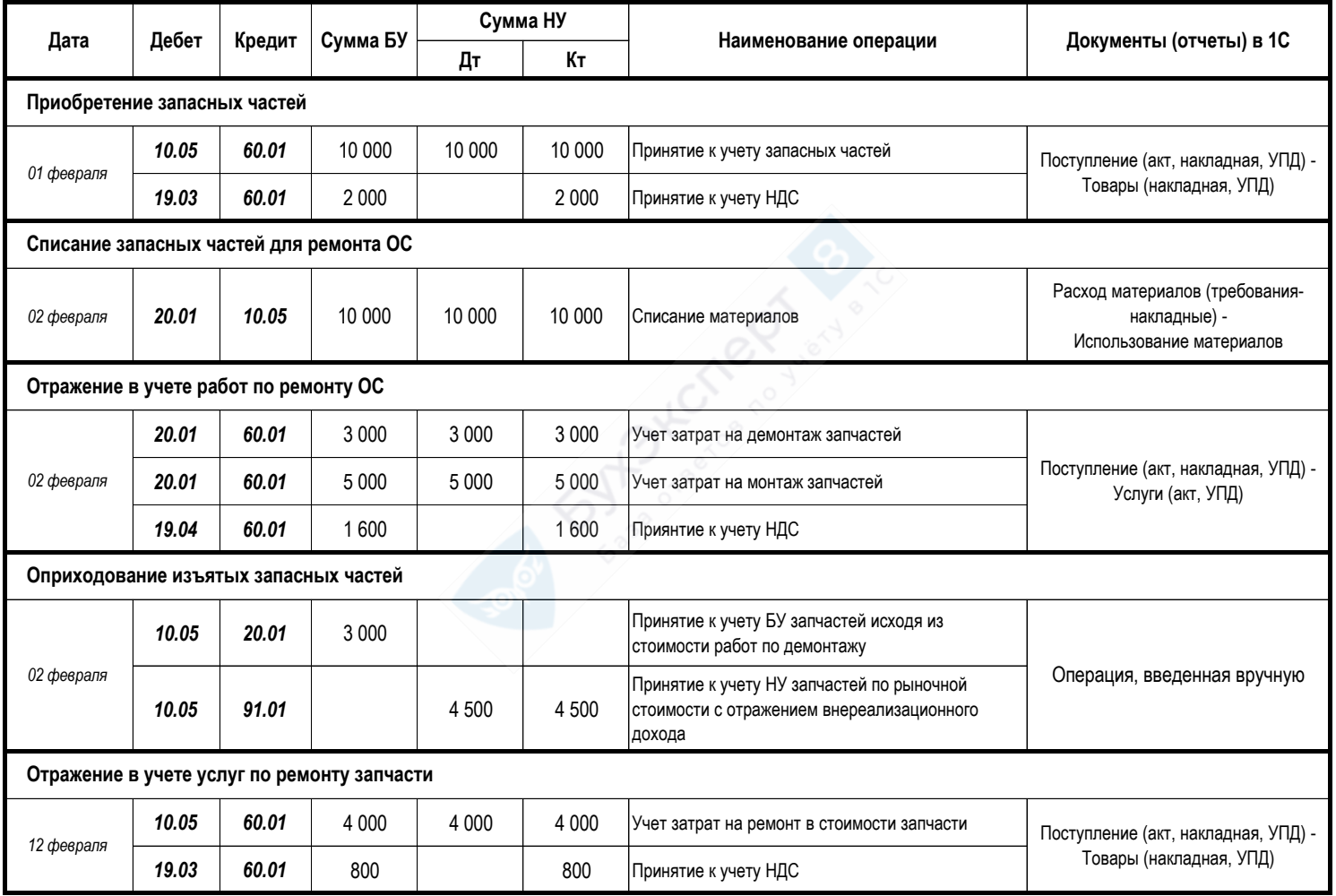